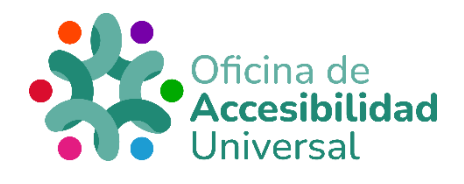

# <span id="page-0-0"></span>**MANUAL METODOLÓGICO "GYMKANA 5.0"**

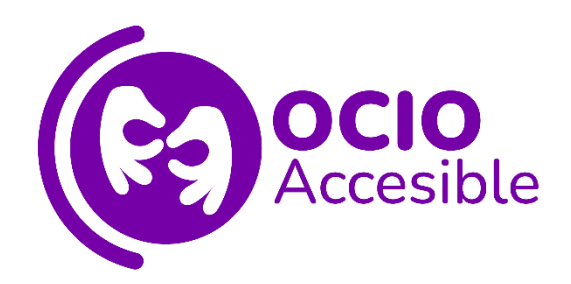

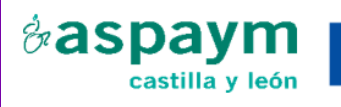

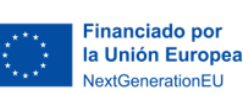

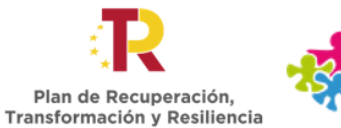

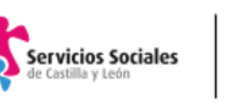

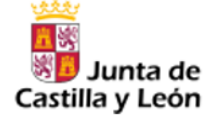

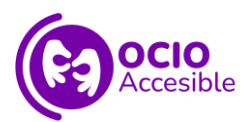

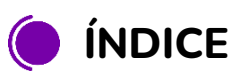

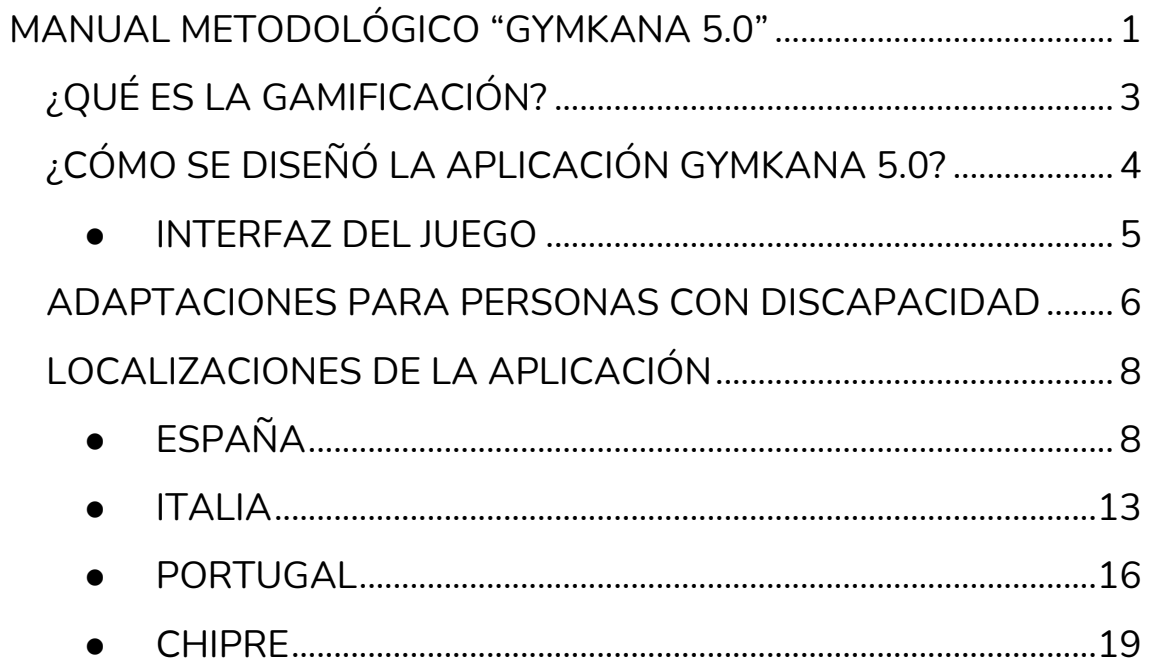

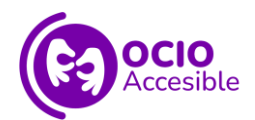

## <span id="page-2-0"></span>**¿QUÉ ES LA GAMIFICACIÓN?**

Al hablar de gamificación, no se trata de jugar en clase ni de cualquier actividad que use la tecnología.

#### La **gamificación**:

- Es una **metodología compleja e innovadora**.
- Se aplica, sobre todo, en los **contextos educativo y laboral**.
- Utiliza **elementos de juego** para trasladar mensajes, contenidos e incluso modificar comportamientos.
- Aumenta la **motivación** de las personas participantes, fomentando la **competición** y la **cooperación** entre iguales.

Además, la gamificación es una de las metodologías con una importante **efectividad** en el **aprendizaje inclusivo y significativo**.

En concreto, uno de los objetivos de esta metodología es desarrollar la **autonomía** y mejorar la **inclusión social** de las personas con **discapacidad**.

La gamificación es una **herramienta de aprendizaje** para contenidos y asignaturas.

Gracias a ella, en los **entornos educativos** se puede:

- Aumentar la **motivación** del alumnado.
- Mejorar la **atención y concentración**.
- Promover **aprendizajes significativos**.
- Trabajar en **equipo** porque se aumenta la **cooperación** y las **habilidades de comunicación** del alumnado.
- Desarrollar **competencias específicas**.

Por ello, hay que recordar que todos los contenidos del **currículo escolar** se pueden **gamificar**.

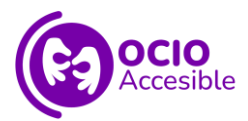

## <span id="page-3-0"></span>**¿CÓMO SE DISEÑÓ LA APLICACIÓN GYMKANA 5.0?**

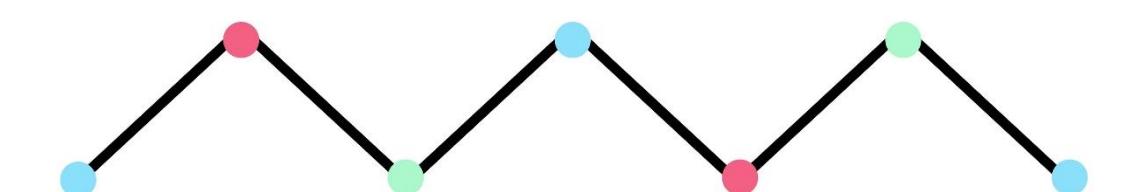

# GYM KHA NA 5.0

# Cultural Heritage for Youth

Se implementó la **aplicación móvil accesible** en **Android** porque era la **más utilizada** en los países que participaron en el proyecto.

La aplicación está diseñada para que la utilicen **jóvenes de 18 a 30 años**.

La **duración** del juego de la gymkhana **no debe exceder las 3 horas**.

Se decidió crear un **formato de juego común** para todas las gymkhanas.

Existen **5 gymkhanas** que pueden ser completadas en cualquier orden.

Cada gymkhana empieza con un **fragmento de historia inicial** (o premisa), a partir del cual los/as participantes tienen que **resolver diferentes pruebas** durante la ruta.

Por ejemplo, test, puzles, acertijos, etc.

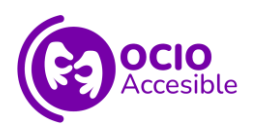

Las **pruebas** tienen un **máximo de 4** test, puzles, selección de la imagen correcta, acertijos, elección múltiple u otros especificados en cada ciudad.

Los **test** tienen **4 posibles respuestas** para cada pregunta.

Cada test está **adaptado a la discapacidad visual, auditiva, física o cognitiva**.

El **contenido** se adapta a formato **audio**.

Todos los test tienen un **sistema de puntuación**: se penalizan las respuestas erróneas.

Cuando los/as participantes se mueven de un lugar a otro, aparece un **círculo naranja** en el mapa que indica la **siguiente localización** que deben visitar.

Otro aspecto fundamental del diseño es el **ambiente** de cada ciudad: hay diferentes **melodías** que acompañan a los personajes y los diálogos.

Por ejemplo, música para situaciones de romance y de misterio, entre otras.

#### ● INTERFAZ DEL JUEGO

<span id="page-4-0"></span>Hay una serie de **iconos o botones** para los diferentes personajes:

- ✓ **"Investigación":** se representa con el icono de una **lupa**. Este botón se debe **pulsar** cada vez que hay que hacer un **puzle**.
- ✓ **"Información"**: se representa con el icono de una **"i"**. En este botón, aparecen todos los **datos importantes** para seguir jugando.

Por ejemplo, el lugar donde está el personaje principal, datos históricos de dicho lugar, información de interés y curiosidades, entre otros.

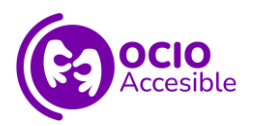

✓ **"Botón de llamada"**: se representa con el icono de un **teléfono**.

Se utiliza para que algunos **personajes ofrezcan soluciones** al personaje principal en un momento dado.

- ✓ Botón con el icono de la **rueda de opciones**: se usa para **cambiar las opciones** generales, de interacción o de sonido.
- ✓ Botón con el icono de un **mapa**: se usa para comprobar **dónde está el personaje principal** en ese momento.
- ✓ Botón con el icono de una **flecha**: se usa para **salir del juego** e ir al menú inicial.

Estos iconos o botones aportan más **dinamismo** a la historia del juego.

## <span id="page-5-0"></span>**ADAPTACIONES PARA PERSONAS CON DISCAPACIDAD**

Se establecieron elementos importantes para cada escena y una descripción de cada puzle.

Se añadieron todas las posibles **adaptaciones** para asegurar el **mayor grado de accesibilidad**.

Algunas de las **adaptaciones generales** son:

- Botones de gran tamaño y espaciado entre ellos.
- **Alto contraste** entre elementos importantes en la pantalla.

Para personas con **discapacidad visual**, en la aplicación móvil hay un **lector de pantalla**.

Dicho lector narra los **contenidos**, los **diálogos** de los personajes y los diferentes **test** (incluyendo las opciones de estos).

Además, los/as participantes pueden **controlar el volumen** de los efectos, las voces y la música o silenciarlos.

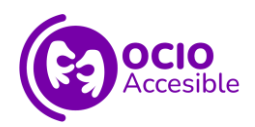

Así, las personas con discapacidad visual pueden escuchar los diálogos sin música de fondo o efectos especiales.

Cabe destacar que los **botones** son **navegables** utilizando el **deslizamiento**:

- Al **tocar 2 veces**, se activa el **"modo accesible"**.
- Al tocar **una vez**, se describe por **voz**.

Para personas con **discapacidad auditiva**, se pueden utilizar los **textos** por sí mismos o los **subtítulos**.

Los **puzles** se pueden reemplazar por **test**.

Además, se implementó una **vibración** para cuando los/as participantes tocan los puntos en la pantalla.

Para personas con **discapacidad cognitiva**, los test tienen **4 posibles respuestas**.

Para responder dichos test, los/as participantes pueden **deslizar** hacia arriba, hacia abajo, hacia la derecha o hacia la izquierda.

Hay una opción para **repetir los diálogos** y se evitan patrones repetitivos.

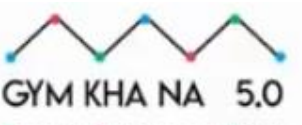

Cultural Resitage for Youth

" Gymkhana 5.0: Cultural heritage for young people"

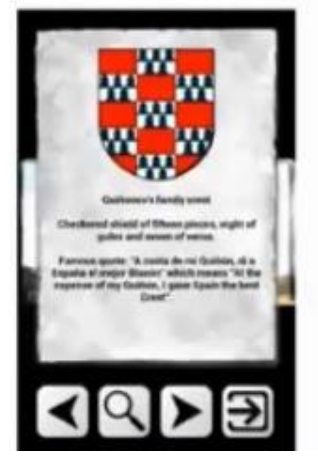

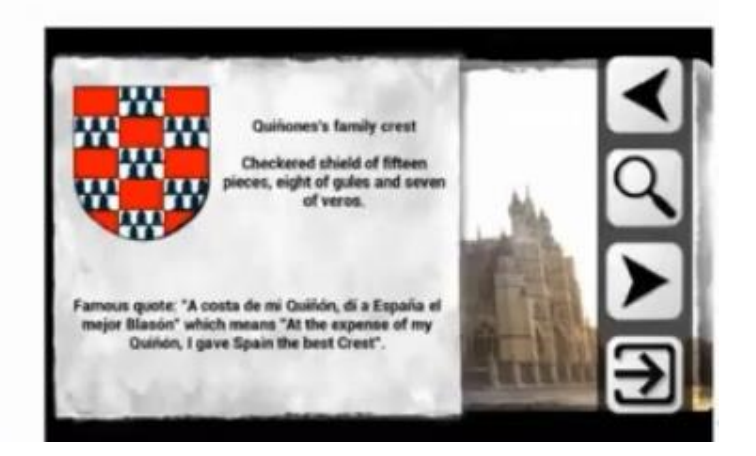

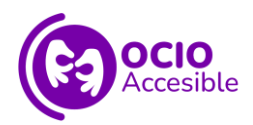

El **lenguaje** utilizado y la **estructura** narrativa son **claros**.

Además, el **número de niveles** en el menú **se reduce** al empezar el juego.

Para personas con **discapacidad física**, hay **2 modos** para una mejor accesibilidad: **paisaje y retrato**.

Los **botones** son **grandes** y hay **espacio suficiente** entre ellos.

Además, se **evitó** la implementación de **acciones simultáneas**.

# <span id="page-7-0"></span>**LOCALIZACIONES DE LA APLICACIÓN**

### ● ESPAÑA

<span id="page-7-1"></span>Se usan **2 ciudades**, con diferentes localizaciones en cada una.

La primera ciudad es **León**, donde los/as participantes conocerán los siguientes lugares:

✓ La **Catedral** de León.

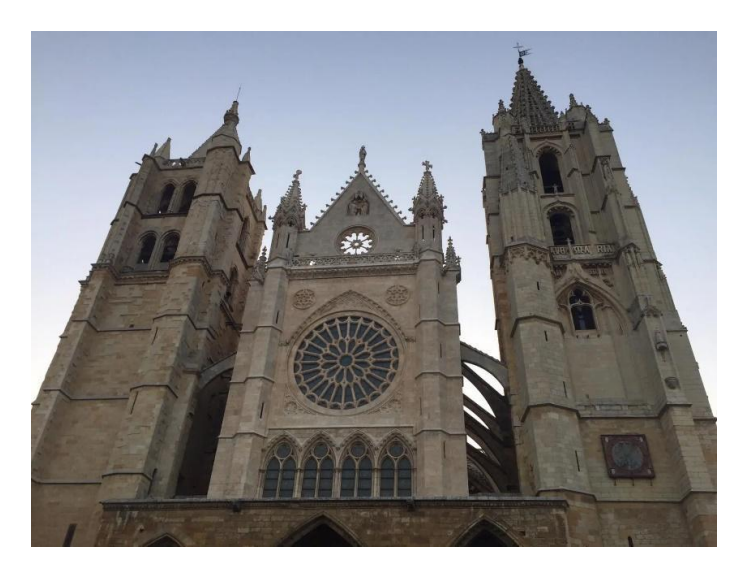

[Fuente:](https://i0.wp.com/gymkhana.infoproject.eu/wp-content/uploads/2020/09/IMG-20200721-WA0033.jpg?ssl=1) imagen de la portada de la Catedral de León

✓ El **Palacio de Los Guzmanes**.

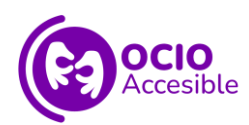

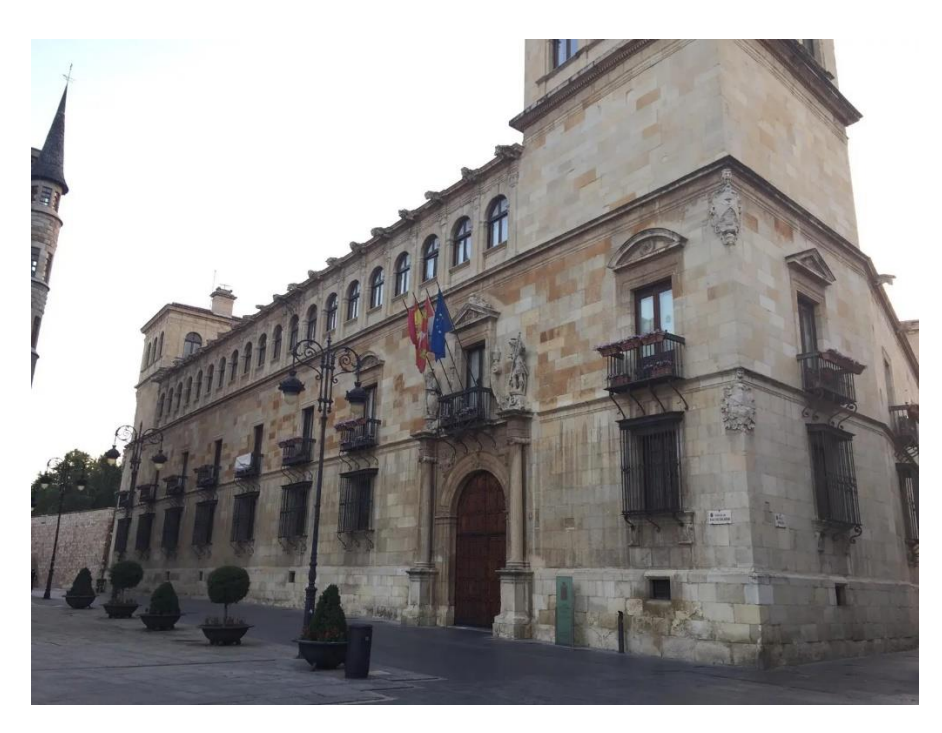

Fuente: imagen de la fachada del [Palacio de los Guzmanes](https://i0.wp.com/gymkhana.infoproject.eu/wp-content/uploads/2020/09/IMG-20200721-WA0063.jpg?ssl=1)

✓ La **Colegiata de San Isidoro**.

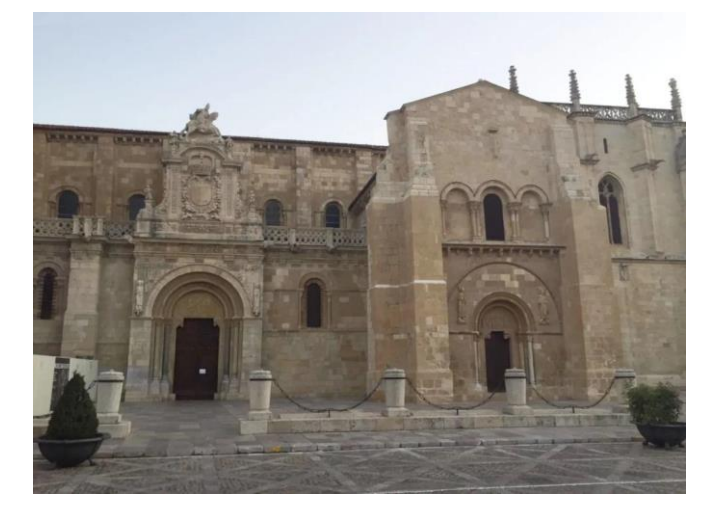

[Fuente:](https://i0.wp.com/gymkhana.infoproject.eu/wp-content/uploads/2020/09/IMG-20200721-WA0003.jpg?ssl=1) imagen de la fachada de la Colegiata de San Isidoro

✓ El **Monasterio de San Marcos**.

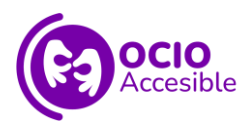

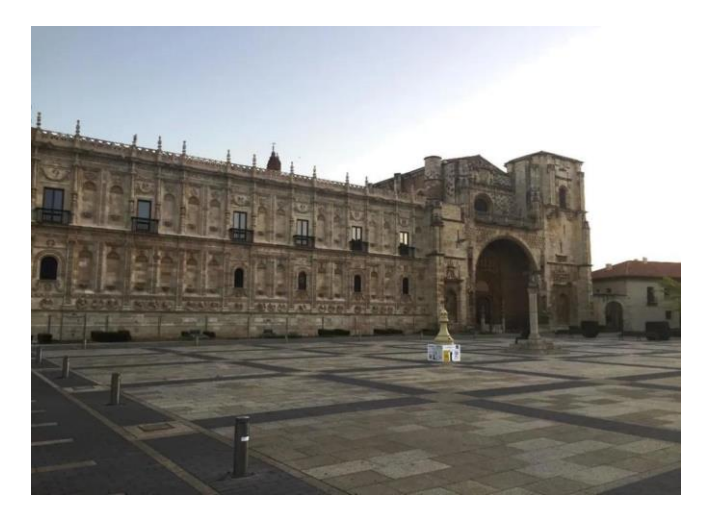

[Fuente:](https://i0.wp.com/gymkhana.infoproject.eu/wp-content/uploads/2020/09/9.jpg?ssl=1) imagen de la fachada del Monasterio de San Marcos

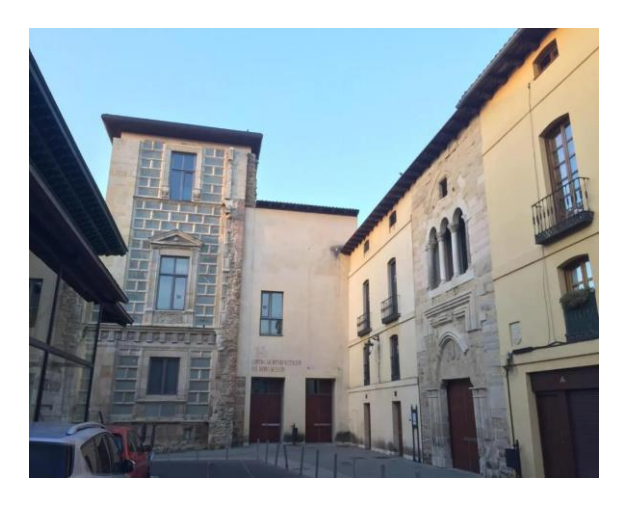

✓ El **Palacio Conde Luna**.

[Fuente:](https://i0.wp.com/gymkhana.infoproject.eu/wp-content/uploads/2020/09/IMG-20200721-WA0074.jpg?ssl=1) imagen del Palacio Conde Luna

✓ El **Barrio Húmedo**.

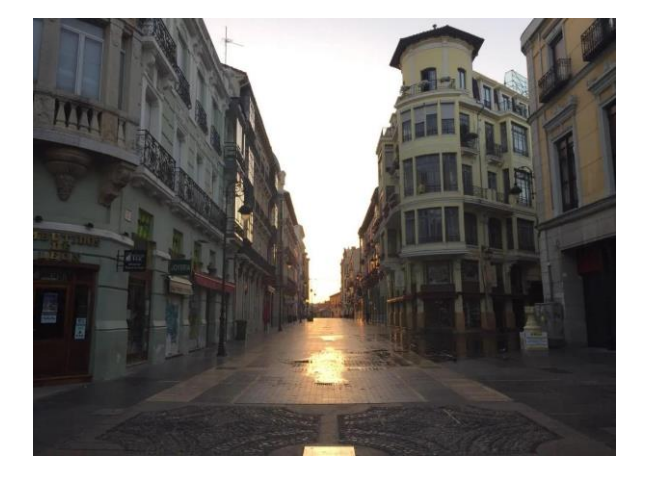

[Fuente:](https://gymkhana.infoproject.eu/img-20200721-wa0053/) imagen de las calles del Barrio Húmedo

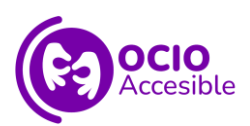

✓ La **plaza del Grano**.

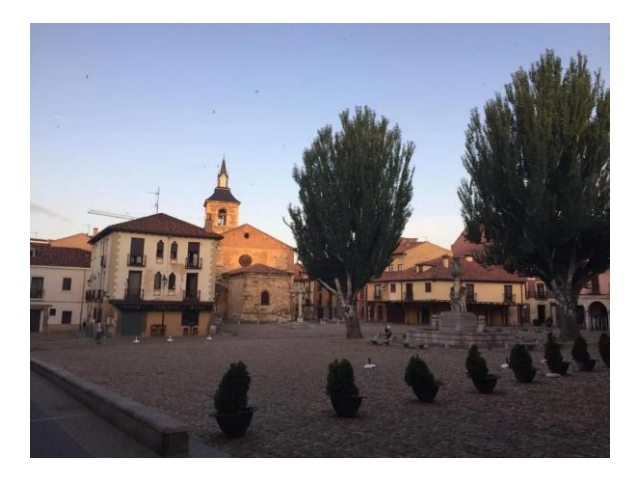

[Fuente:](https://gymkhana.infoproject.eu/img-20200721-wa0095/) imagen de la plaza del Grano

La segunda ciudad es **Palencia**, donde los/as participantes conocerán:

• La **Catedral** de Palencia.

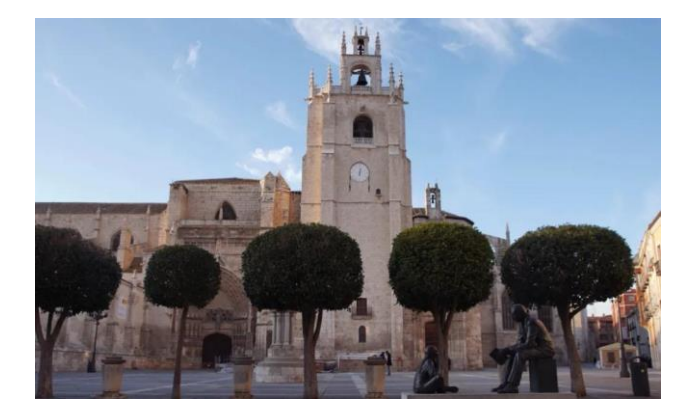

[Fuente:](https://i0.wp.com/gymkhana.infoproject.eu/wp-content/uploads/2020/09/Catedral7-scaled.jpg?ssl=1) imagen de la Catedral de Palencia

• **Puentecillas** y el **Bolo de la Paciencia**.

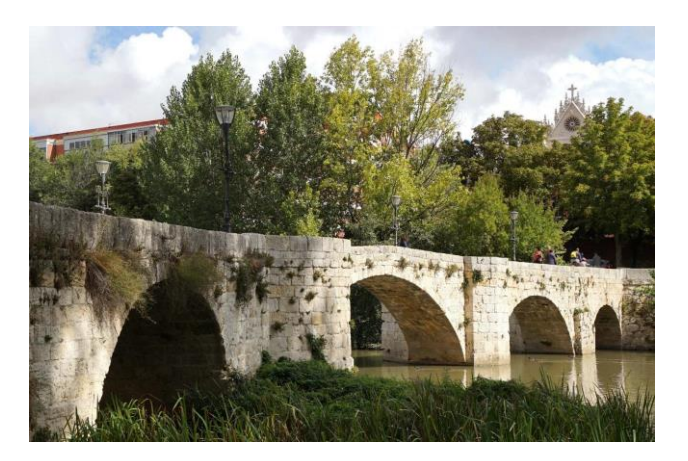

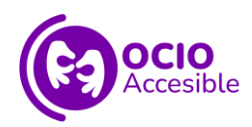

[Fuente](https://i0.wp.com/gymkhana.infoproject.eu/wp-content/uploads/2020/09/PUENTECILLAS-scaled.jpg?ssl=1): imagen del puente denominado "Puentecillas"

• La **Dársena del Canal de Castilla** y el **Museo del Agua**.

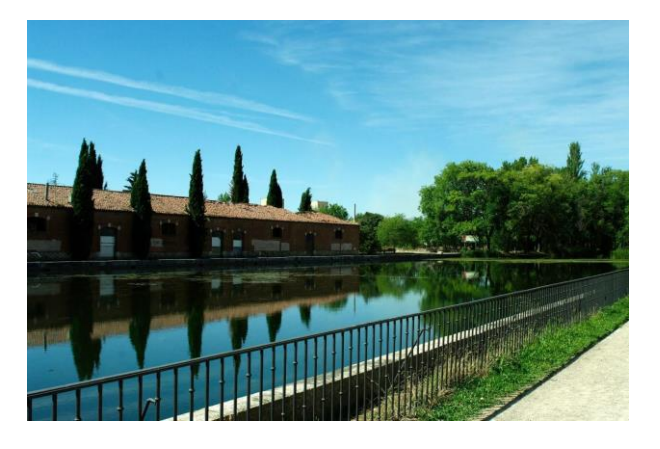

[Fuente:](https://gymkhana.infoproject.eu/darsena1/) imagen del exterior del Museo del Agua

• La **Iglesia de San Miguel**.

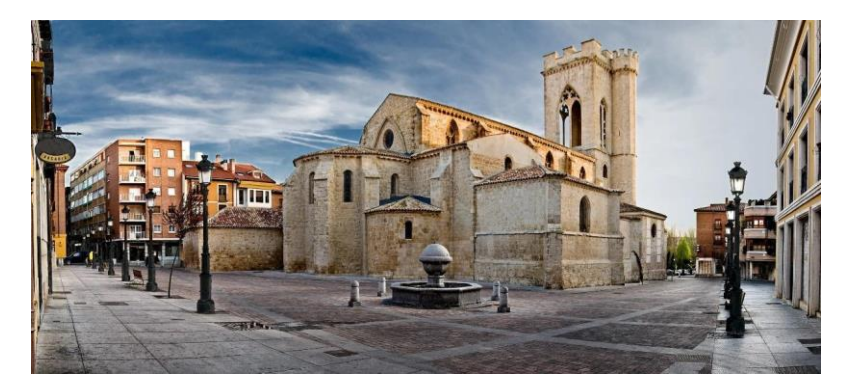

[Fuente:](https://i0.wp.com/gymkhana.infoproject.eu/wp-content/uploads/2020/09/S.-Miguel-scaled.jpg?ssl=1) imagen de la Iglesia de San Miguel

• La **calle Mayor** y la **Plaza Mayor**.

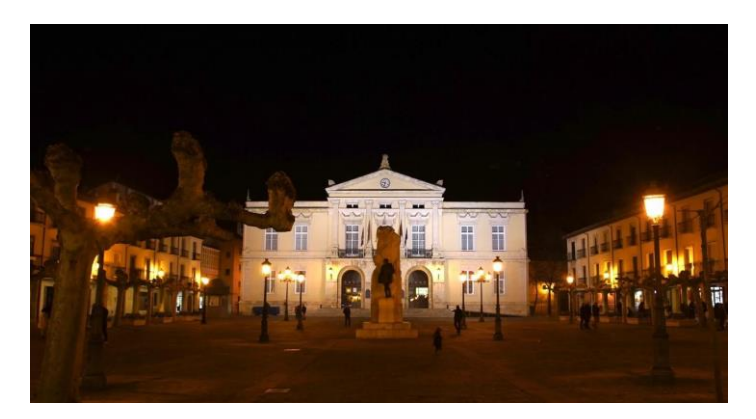

[Fuente:](https://i0.wp.com/gymkhana.infoproject.eu/wp-content/uploads/2020/09/PLAZA-MAYOR-AYUNTAMIENTO-scaled.jpg?ssl=1) imagen de la Plaza Mayor

• El **Mercado de Abastos** y la Diputación Provincial del Mercado de Abastos.

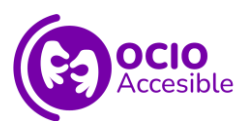

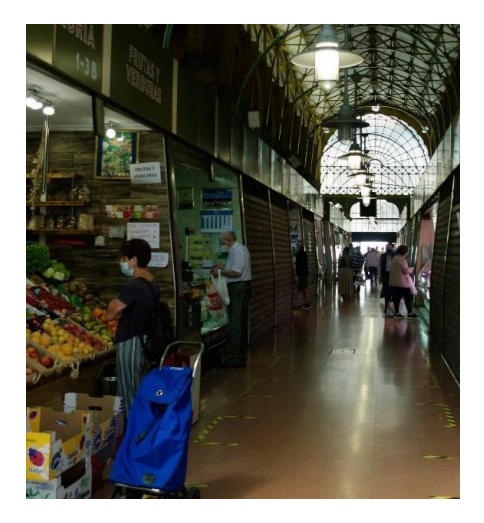

[Fuente:](https://i0.wp.com/gymkhana.infoproject.eu/wp-content/uploads/2020/09/Mercado-scaled.jpg?ssl=1) imagen del interior del Mercado de Abastos

• El **Parque Huerta de Guadián** y la **Iglesia de San Juan Bautista**.

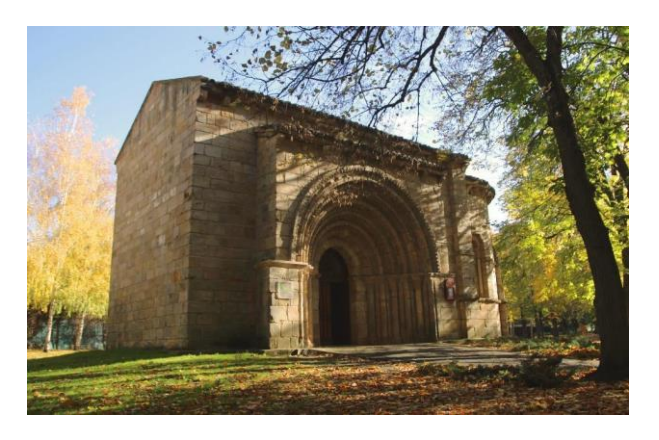

<span id="page-12-0"></span>[Fuente:](https://gymkhana.infoproject.eu/iglesia-de-san-juan-bautista-huerta-guadian/) imagen de la Iglesia de San Juan Bautista

#### ● ITALIA

Se usa la ciudad de **Palermo**, donde los/as participantes conocerán:

• **Villa Giulia**.

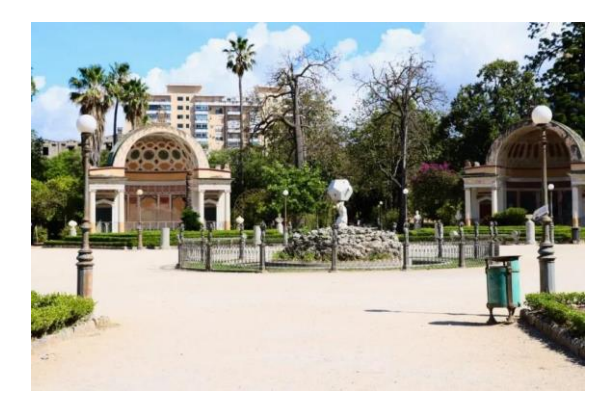

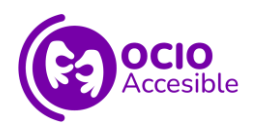

#### [Fuente:](https://gymkhana.infoproject.eu/img_6543-1/) imagen del jardín Villa Giulia

• **Piazza Rivoluzione**.

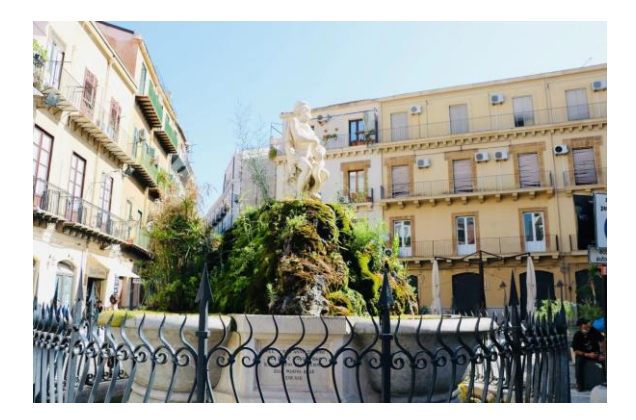

[Fuente:](https://gymkhana.infoproject.eu/img_6670/) imagen de la Fontana del Genio en la Piazza Rivoluzione

• La **Vucciria**.

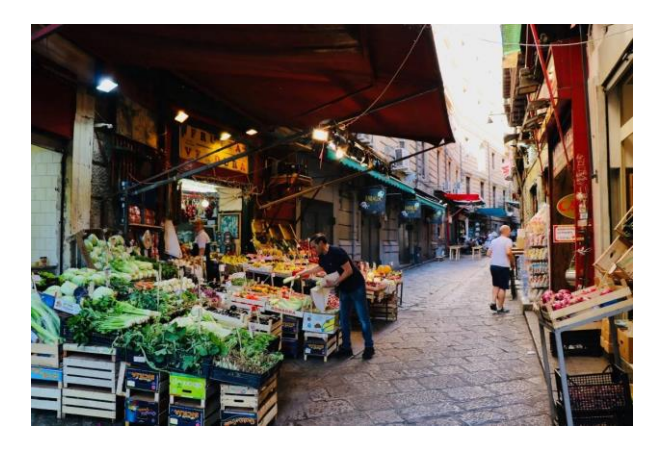

[Fuente:](https://i0.wp.com/gymkhana.infoproject.eu/wp-content/uploads/2020/09/IMG_6729-1-scaled.jpeg?ssl=1) imagen del mercado de la Vucciria

• **Quattro Canti** y **Piazza Pretoria**.

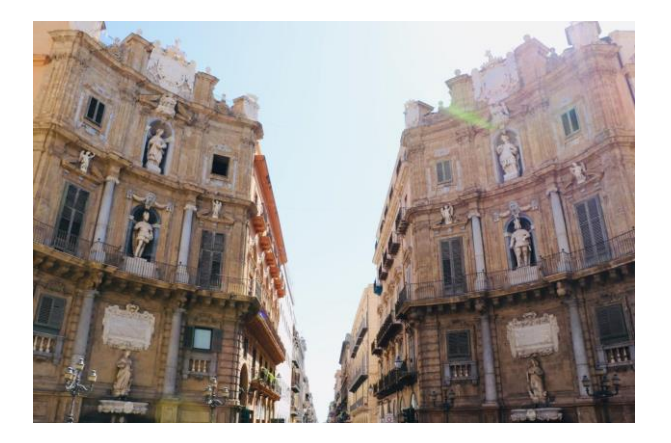

[Fuente:](https://i0.wp.com/gymkhana.infoproject.eu/wp-content/uploads/2020/09/IMG_6755-scaled.jpeg?ssl=1) imagen de los Quattro Canti

• La **Iglesia de San Giuseppe dei Padri Teatini**.

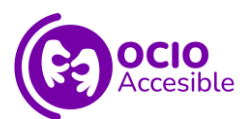

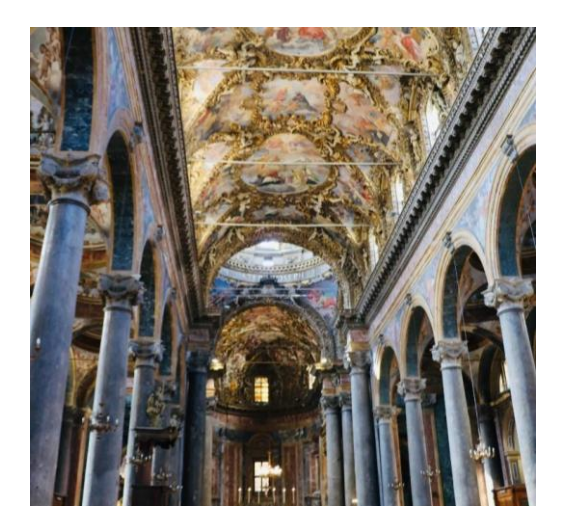

[Fuente:](https://i0.wp.com/gymkhana.infoproject.eu/wp-content/uploads/2020/09/IMG_6797-scaled.jpeg?ssl=1) imagen del interior de la Iglesia de San Giuseppe dei Padri Teatini

• La **Catedral** de Palermo.

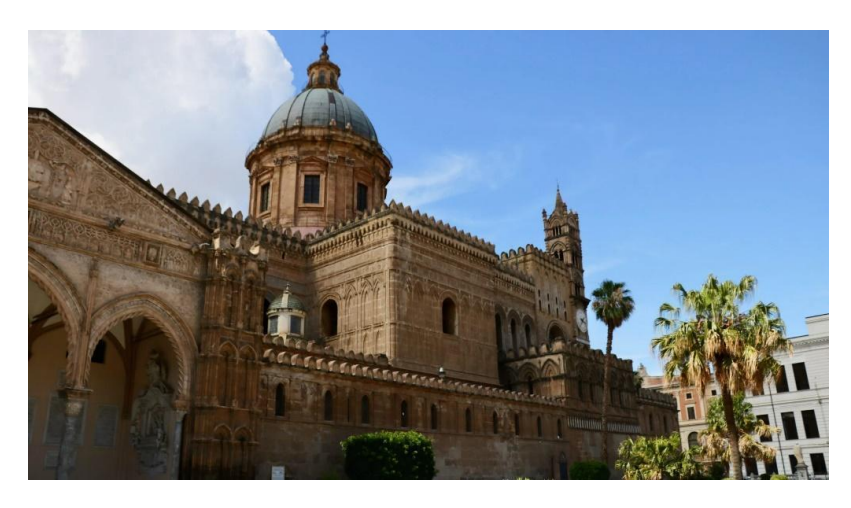

[Fuente:](https://i0.wp.com/gymkhana.infoproject.eu/wp-content/uploads/2020/09/IMG_6466-scaled.jpeg?ssl=1) imagen de la fachada de la Catedral de Palermo

• La **Iglesia de Spasimo**.

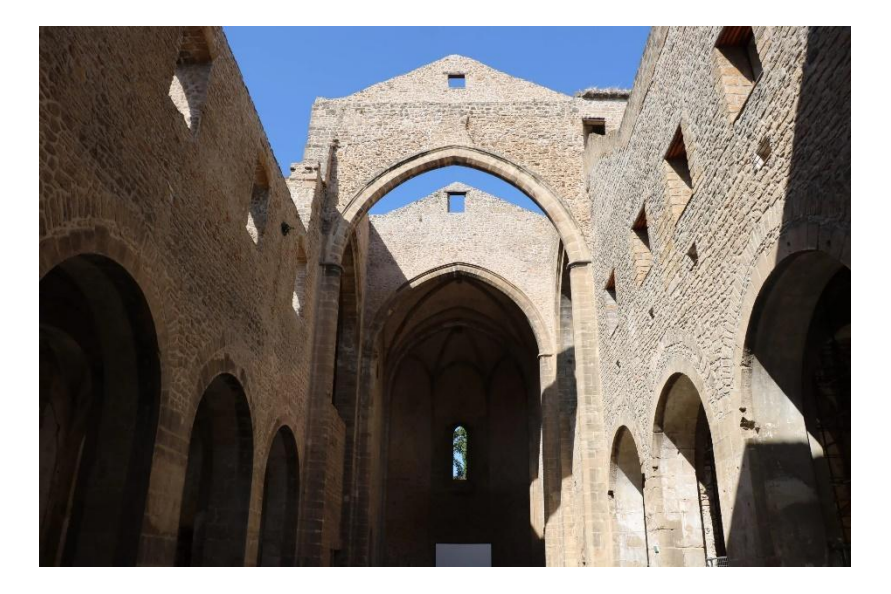

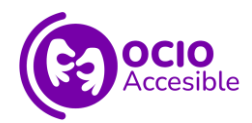

<span id="page-15-0"></span>[Fuente:](https://i0.wp.com/gymkhana.infoproject.eu/wp-content/uploads/2020/09/IMG_8365-scaled.jpeg?ssl=1) imagen del interior de la Iglesia de Spasimo

#### ● PORTUGAL

Se usa el **municipio de Santa María da Feira** (en el distrito de Aveiro y el área metropolitana de Oporto), donde los/as participantes conocerán:

✓ El **castillo de Santa Maria da Feira**.

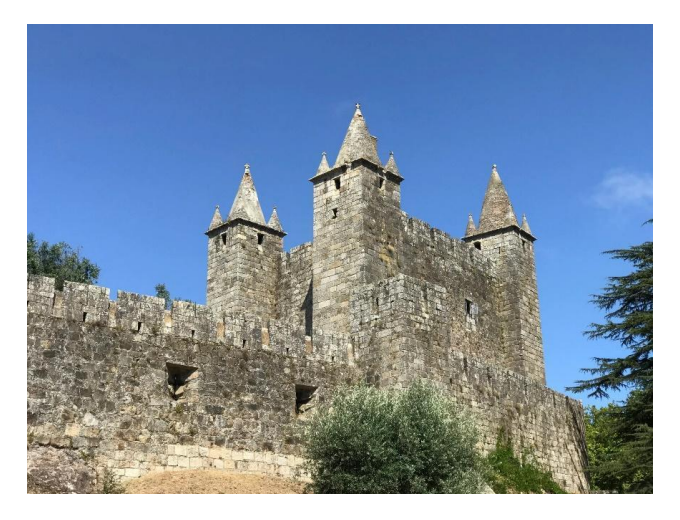

[Fuente:](https://i0.wp.com/gymkhana.infoproject.eu/wp-content/uploads/2020/09/image00002-scaled.jpeg?ssl=1) imagen del castillo de Santa Maria da Feira

✓ La **Iglesia y Convento de Lóios**.

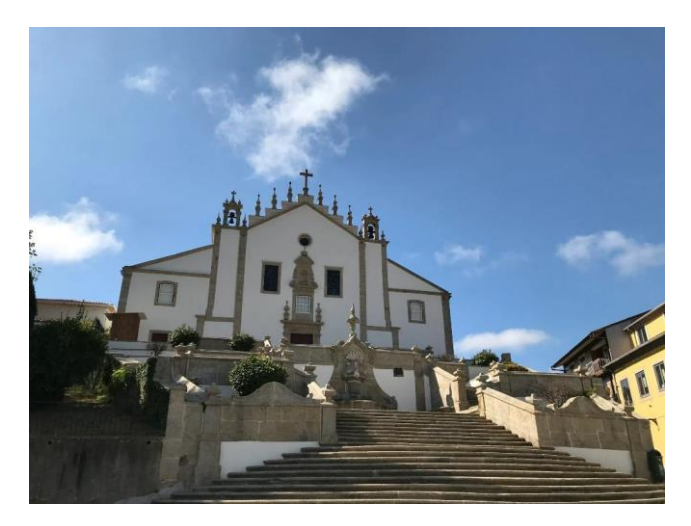

[Fuente:](https://i0.wp.com/gymkhana.infoproject.eu/wp-content/uploads/2020/09/image00007-scaled.jpeg?ssl=1) imagen de la entrada a la Iglesia y Convento de Lóios

✓ El **café Castelo** (Fogaça da Feira).

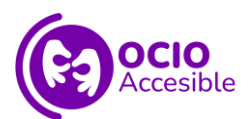

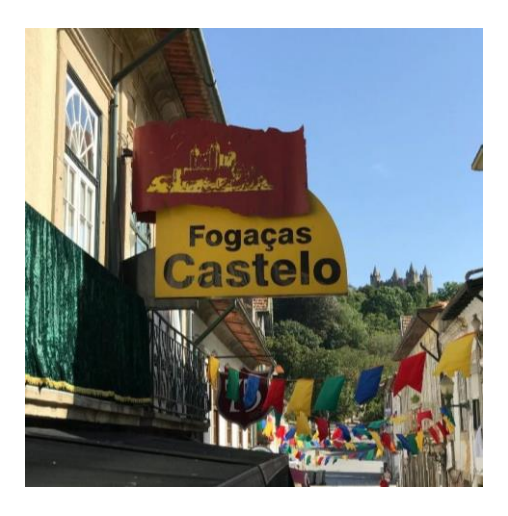

[Fuente:](https://i0.wp.com/gymkhana.infoproject.eu/wp-content/uploads/2020/09/image00005-scaled.jpeg?ssl=1) imagen del cartel de la cafetería Café Castelo

✓ La **escultura diorama Fábrica de corcho, Corcho y arte callejero**.

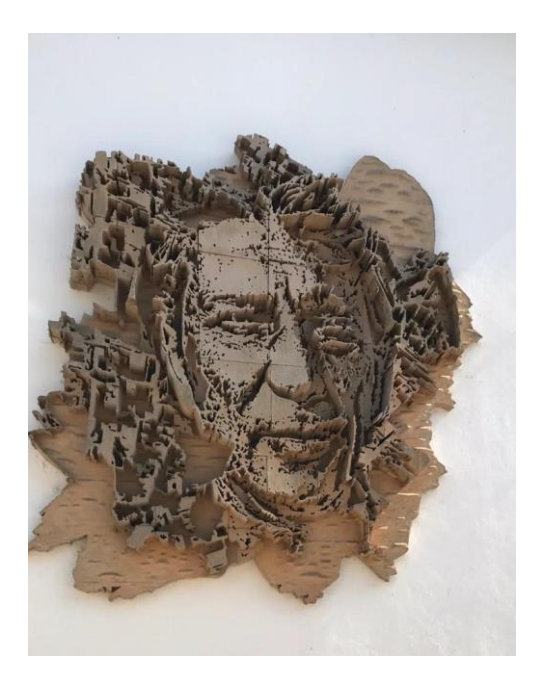

[Fuente:](https://i0.wp.com/gymkhana.infoproject.eu/wp-content/uploads/2020/09/image00014.jpeg?ssl=1) imagen de la Escultura Diorama de corcho

✓ La **Iglesia de la Misericordia**.

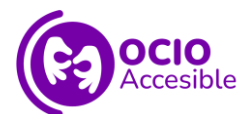

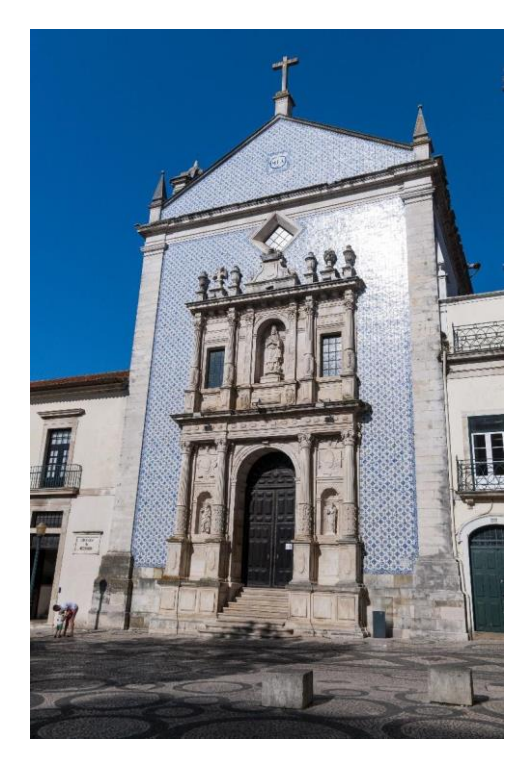

[Fuente:](https://granderota.riadeaveiro.pt/media/images/_FMR3361-min.original.jpg) imagen de la fachada de la Iglesia de la Misericordia

✓ El **mercado municipal**.

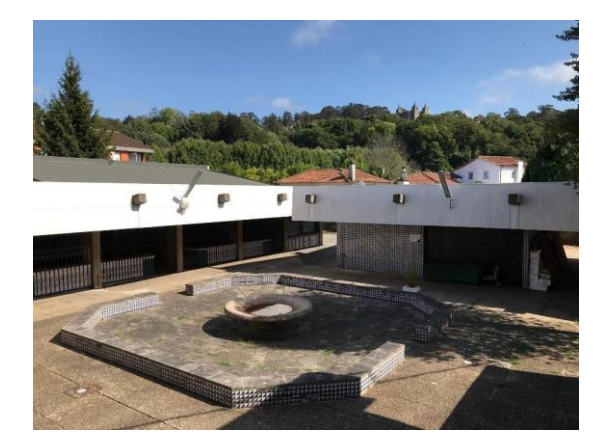

[Fuente:](https://gymkhana.infoproject.eu/image00009/) imagen del interior del Mercado Municipal

✓ **Tradiciones populares y hórreos**.

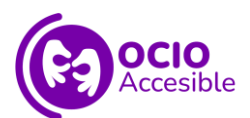

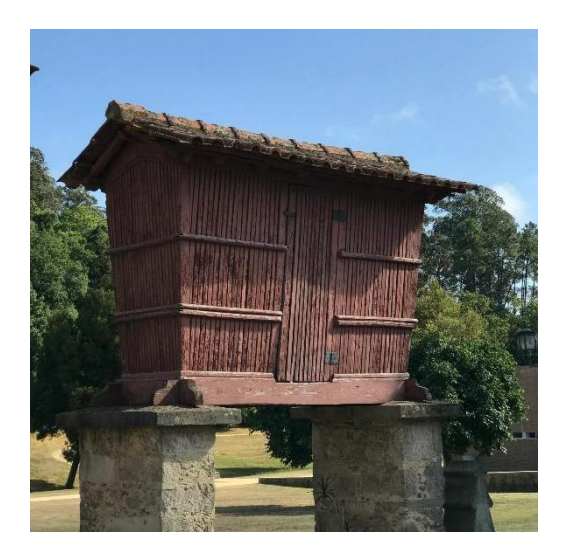

<span id="page-18-0"></span>[Fuente:](https://gymkhana.infoproject.eu/image00012/) imagen de un hórreo

#### ● CHIPRE

Se usa la ciudad de **Nicosia**, donde los/as participantes conocerán:

✓ El **Museo Arqueológico** de Lefkosia.

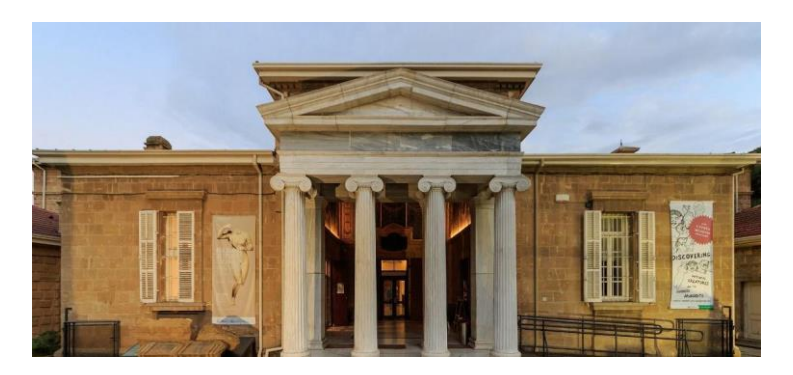

[Fuente:](https://es.wikipedia.org/wiki/Museo_de_Chipre#/media/Archivo:Nicosia_01-2017_img28_Cyprus_Museum.jpg) imagen de la fachada del Museo Arqueológico de Lefkosia

✓ **Gafe Pafos** (Paphos).

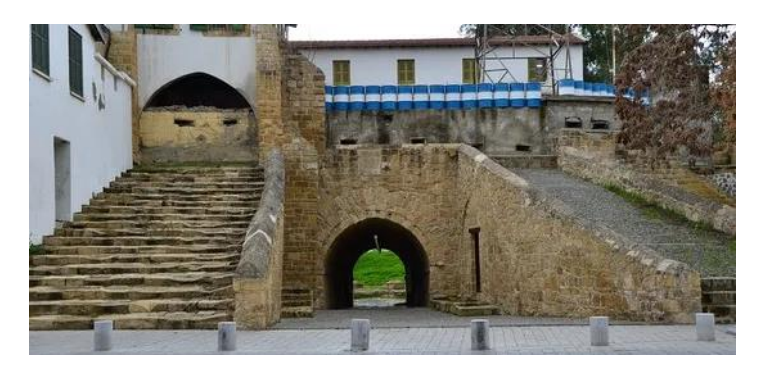

[Fuente:](https://i0.wp.com/gymkhana.infoproject.eu/wp-content/uploads/2020/09/pafos-gate.jpg?resize=550%2C364) imagen de la puerta de acceso Pafos o "puerta de San Domenico"

✓ La **Iglesia de Panagia Faneromeni**.

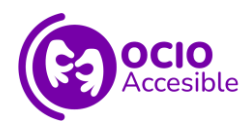

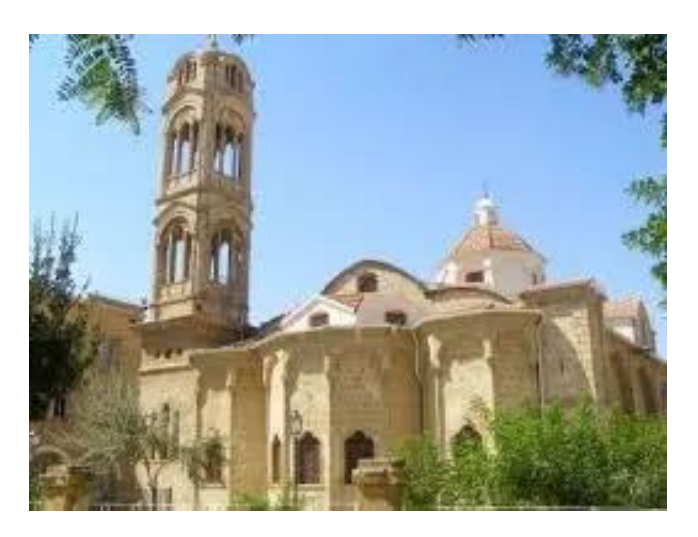

[Fuente:](https://i0.wp.com/gymkhana.infoproject.eu/wp-content/uploads/2020/09/Phaneromeni-Church.jpg?resize=259%2C194) imagen de la fachada de la Iglesia de Panagia Faneromeni

✓ La **Mezquita Omeriye**.

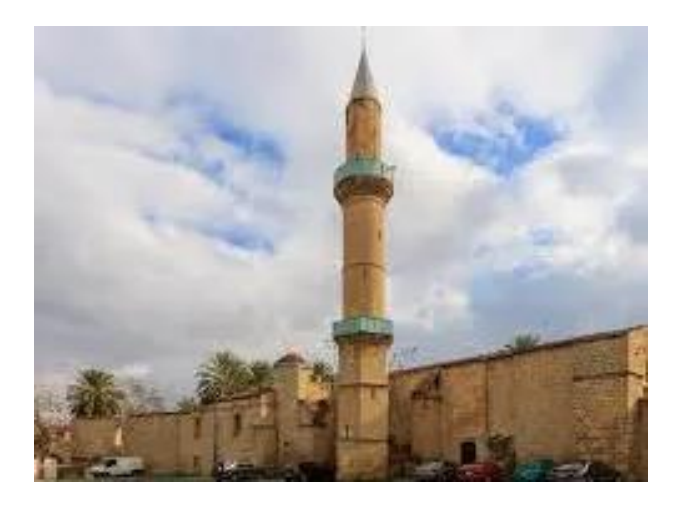

[Fuente:](https://i0.wp.com/gymkhana.infoproject.eu/wp-content/uploads/2020/09/omeriye-mosque.jpg?resize=246%2C205) imagen del exterior de la Mezquita Omeriye

✓ El **Palacio arzobispal** de Chipre.

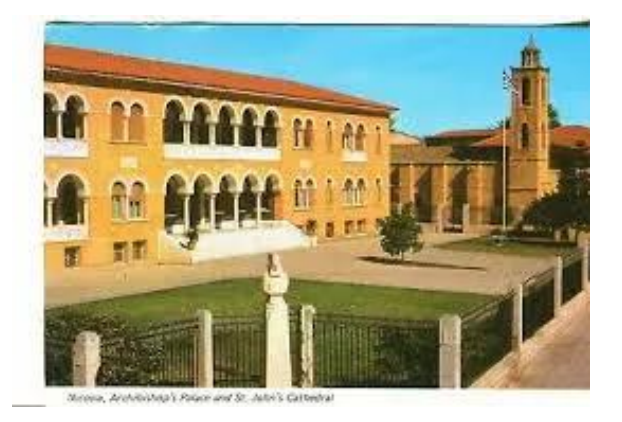

[Fuente:](https://i0.wp.com/gymkhana.infoproject.eu/wp-content/uploads/2020/09/Arc.-Palace-and-Cathedral.jpg?resize=273%2C185) imagen del exterior del Palacio arzobispal

✓ La **Puerta de Famagusta**.

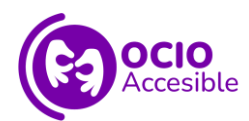

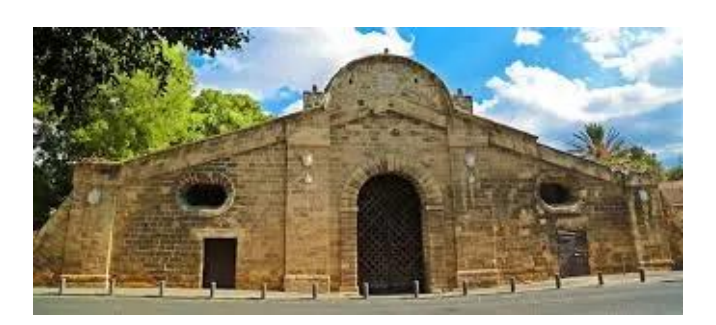

[Fuente:](https://i0.wp.com/gymkhana.infoproject.eu/wp-content/uploads/2020/09/famagusta-gate.jpg?w=337&ssl=1) imagen de la Puerta de Famagusta

✓ Las **primeras murallas que rodean Lefkosia**.

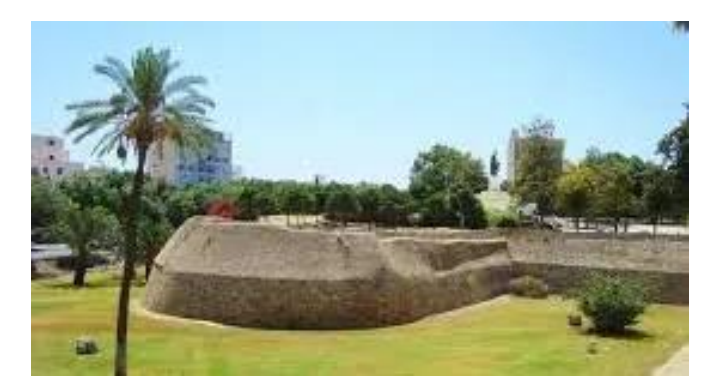

[Fuente:](https://i0.wp.com/gymkhana.infoproject.eu/wp-content/uploads/2020/09/venitian-walls.jpg?resize=275%2C183) imagen de la muralla que rodea Lefkosia